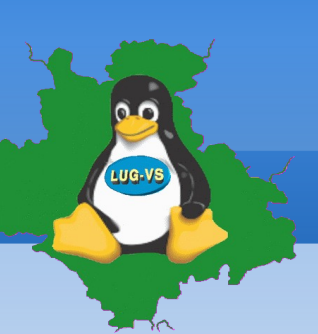

**Tagesordnungspunkte**

- **Begrüßung und Einführung**
- LIVE-LINUX Vorführung
- **-** Teilnehmer-Umfrage
- Wünsche, Anregungen, Fragen
- Verteilung USB-Medien und praktisches Arbeiten
- Situationsabhängige Unterstützung individuell oder in kleinen Arbeitsgruppen, Demonstration

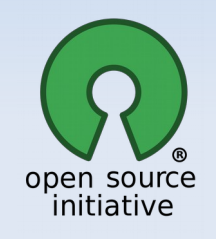

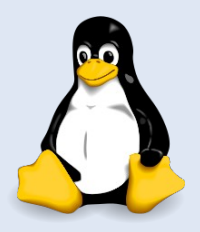

**Grafische Oberflächen**

 **KDE** (**K D**esktop **E**nvironment)

#### **GNOME** (**G**NU **N**etwork **O**bject **M**odel **E**nvironment)

- **Cinnamon** (englisch für "Zimt") (Ableitung des LinuxMint Teams von GNOME)
- **MATE** (Pflanze Mate-Tee) (Ableitung von GNOME2)

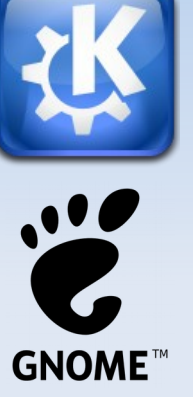

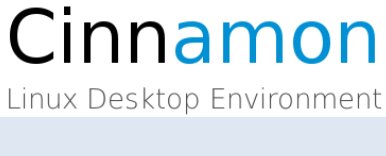

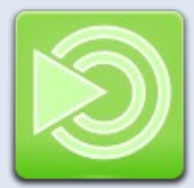

**Pflege, Aktualisierung sowie Programminstallation**

- Regelmäßig sollten wie auch bei anderen Betriebsystemen folgende Pflegemaßnahmen durchgeführt werden
	- Regelmäßige Software Aktualisierung (Stichwort Sicherheitsupdates)
	- Datensicherungen
- Programm Installation von standardmäßig nicht vorhandenen Programmen
	- *Live Vorführung*
- **Fragen und Diskussion**
- Sinnvolles vorgehen bei der Installation siehe VHS-Seminar unter [http://lug-vs.org](http://lug-vs.org/) ⇒ Suche: "VHS Vortrag"

### **Workshop: Linux ausprobieren ... Mehr Informationen über Linux:**

- https://de.wikipedia.org/wiki/Linux
- http://www.lug-vs.org/lugvswiki/index.php/Erste-Hilfe
- http://distrowatch.com/
- **-** Linux Presentation Day am 30.04. in der Feintechnik Schule – Technisches Gymnasium Rietenstr.9, VS-Schwenningen
- **Stammtisch der Linux User Group** LUG-VS e.V. an jedem letzten Freitag des Monats: [www.lug-vs.de](http://www.lug-vs.de/)

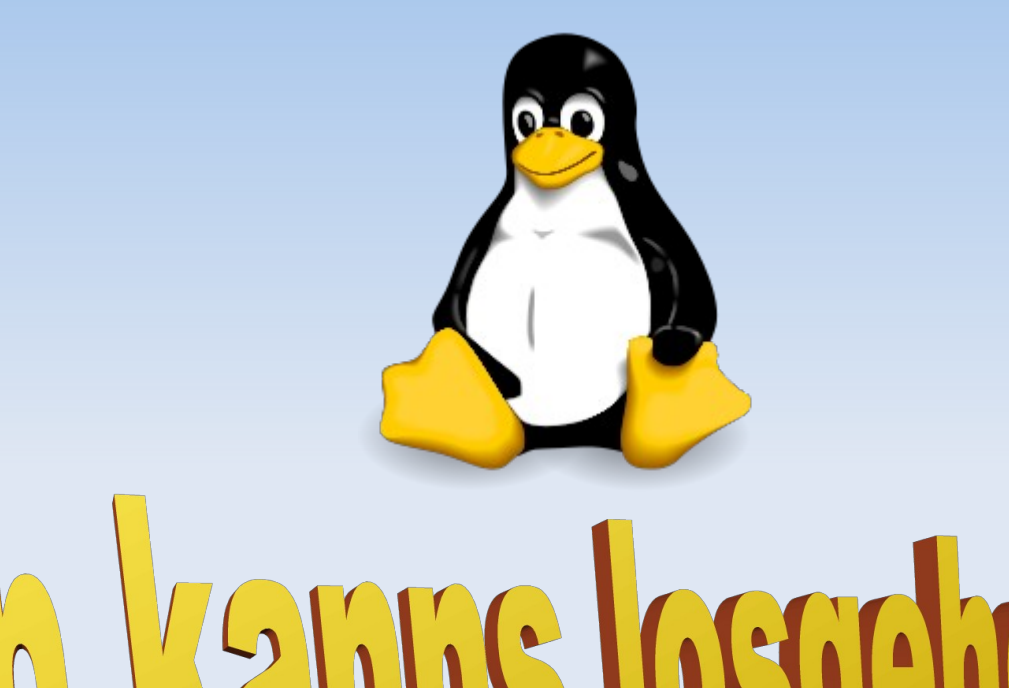

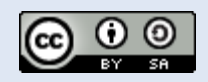

Dieses Werk ist lizenziert unter einer Creative Commons Namensnennung - Weitergabe unter gleichen Bedingungen 4.0 International Lizenz.